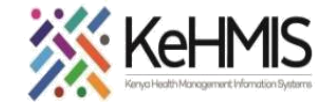

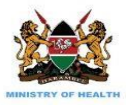

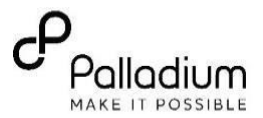

## **SOP: Setting Up System Schedulers for Various Tasks**

**(Last update: April 2024)**

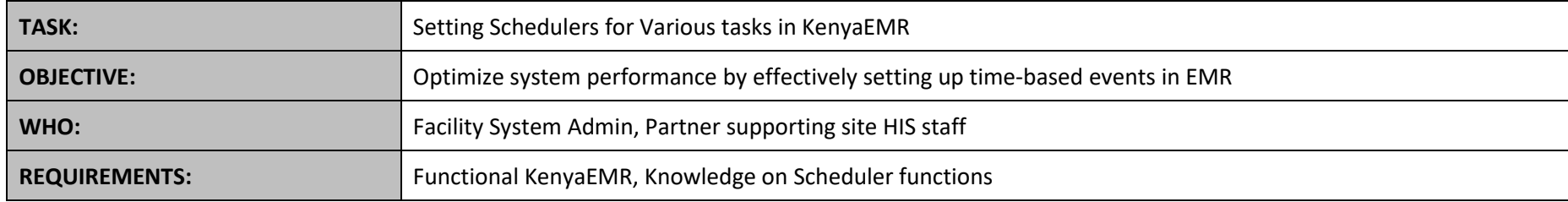

## **SECTION 1: Navigating to the Schedulers in KenyaEMR**

**Scheduler Management**: Schedulers are important in KenyaEMR to execute routine and repetitive tasks i.e routine data extraction at regular intervals, ETL refresh etc. It is imperative to set up and configure these tasks to achieve full potential of this utility. This document outlines simplified steps on Scheduler configurations in both KenyaEMR 2.x and 3.x

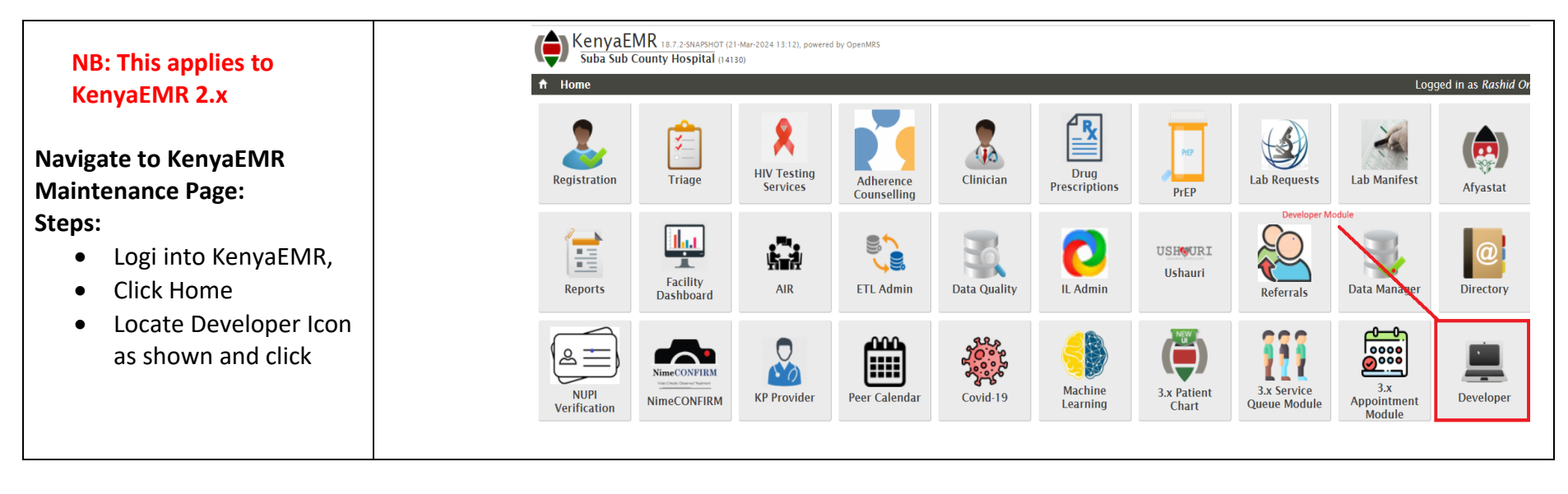

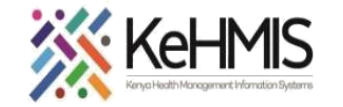

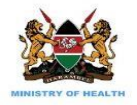

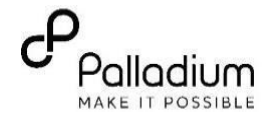

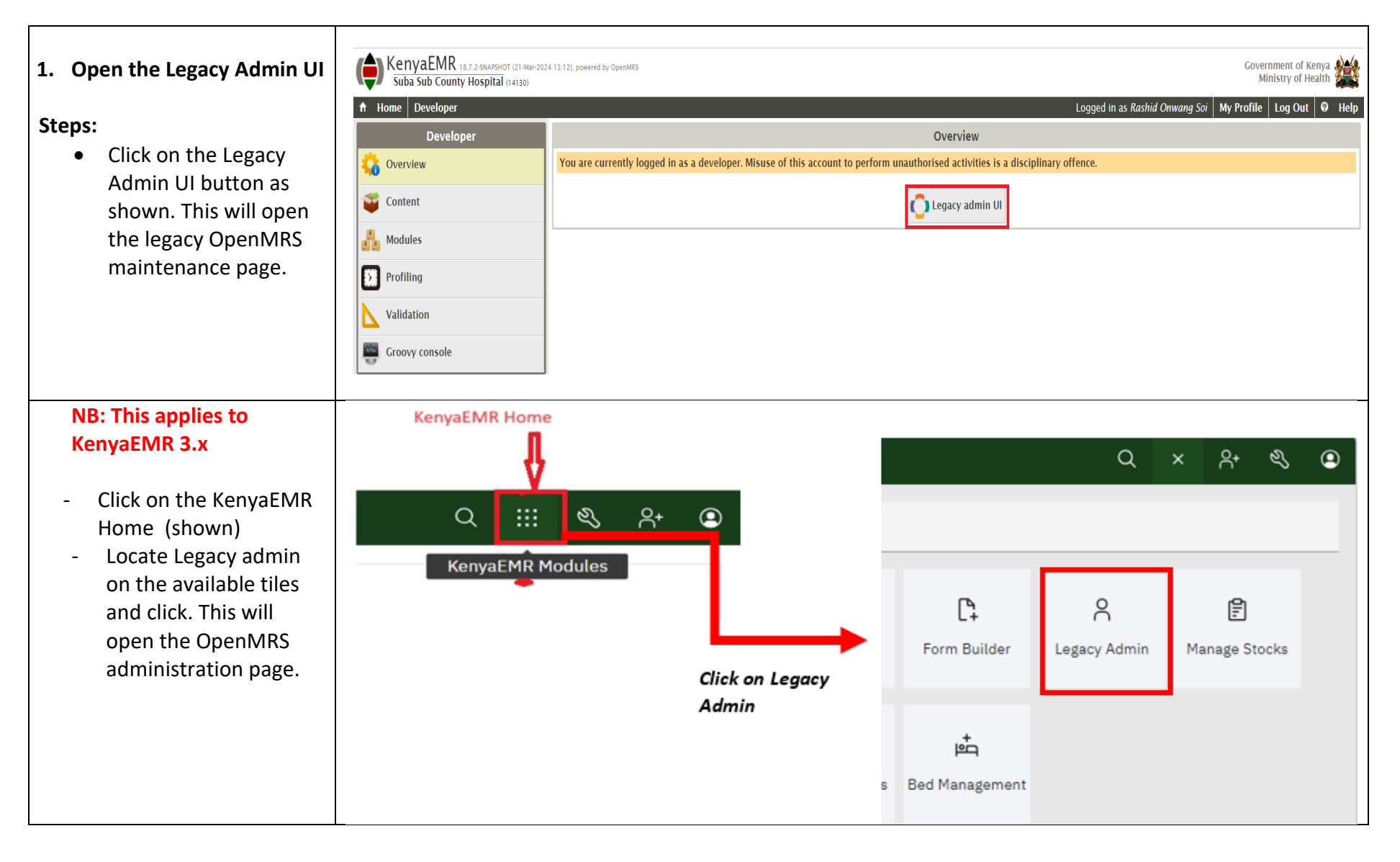

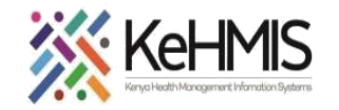

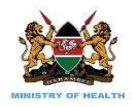

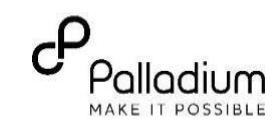

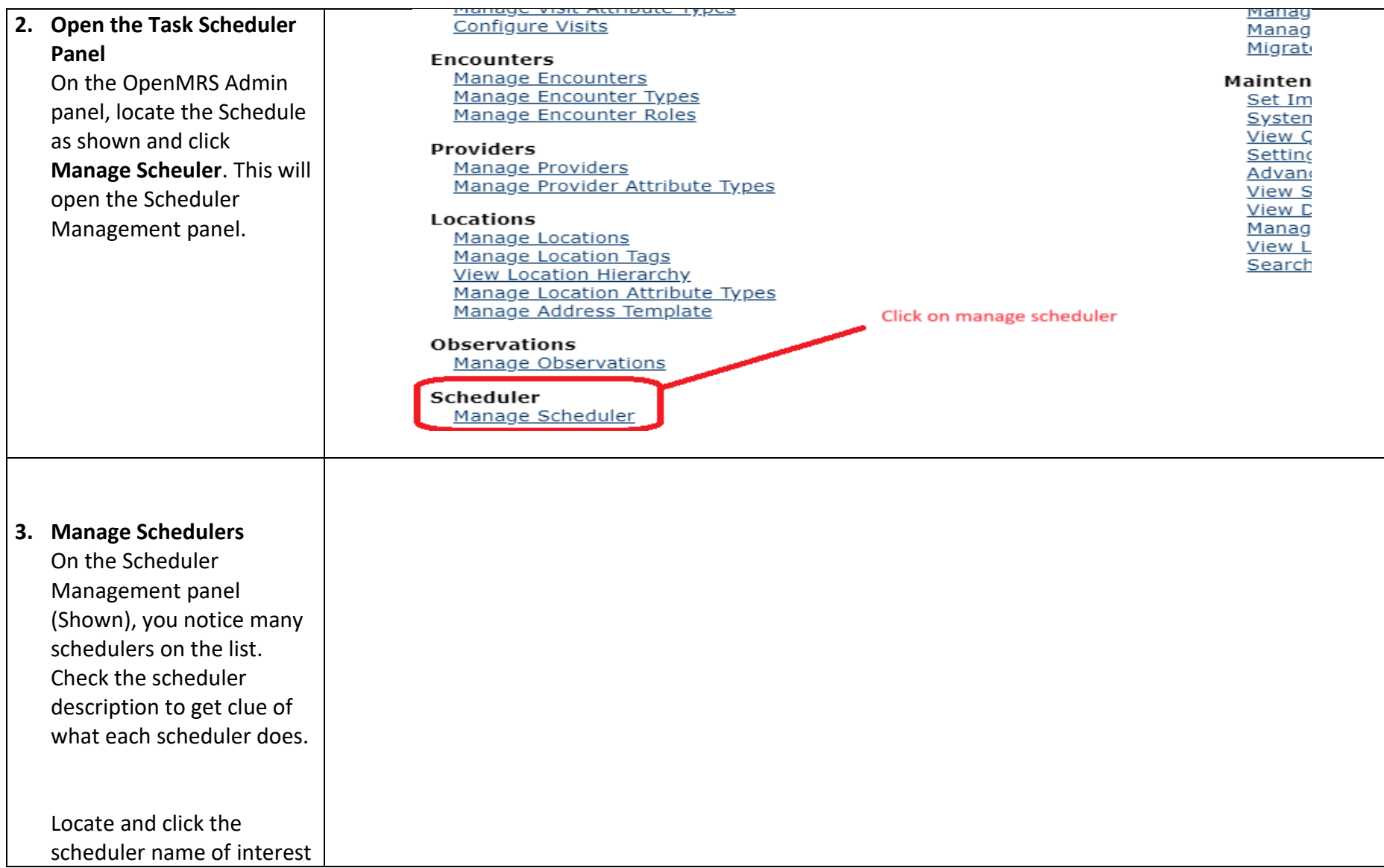

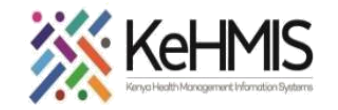

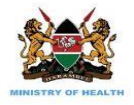

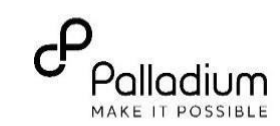

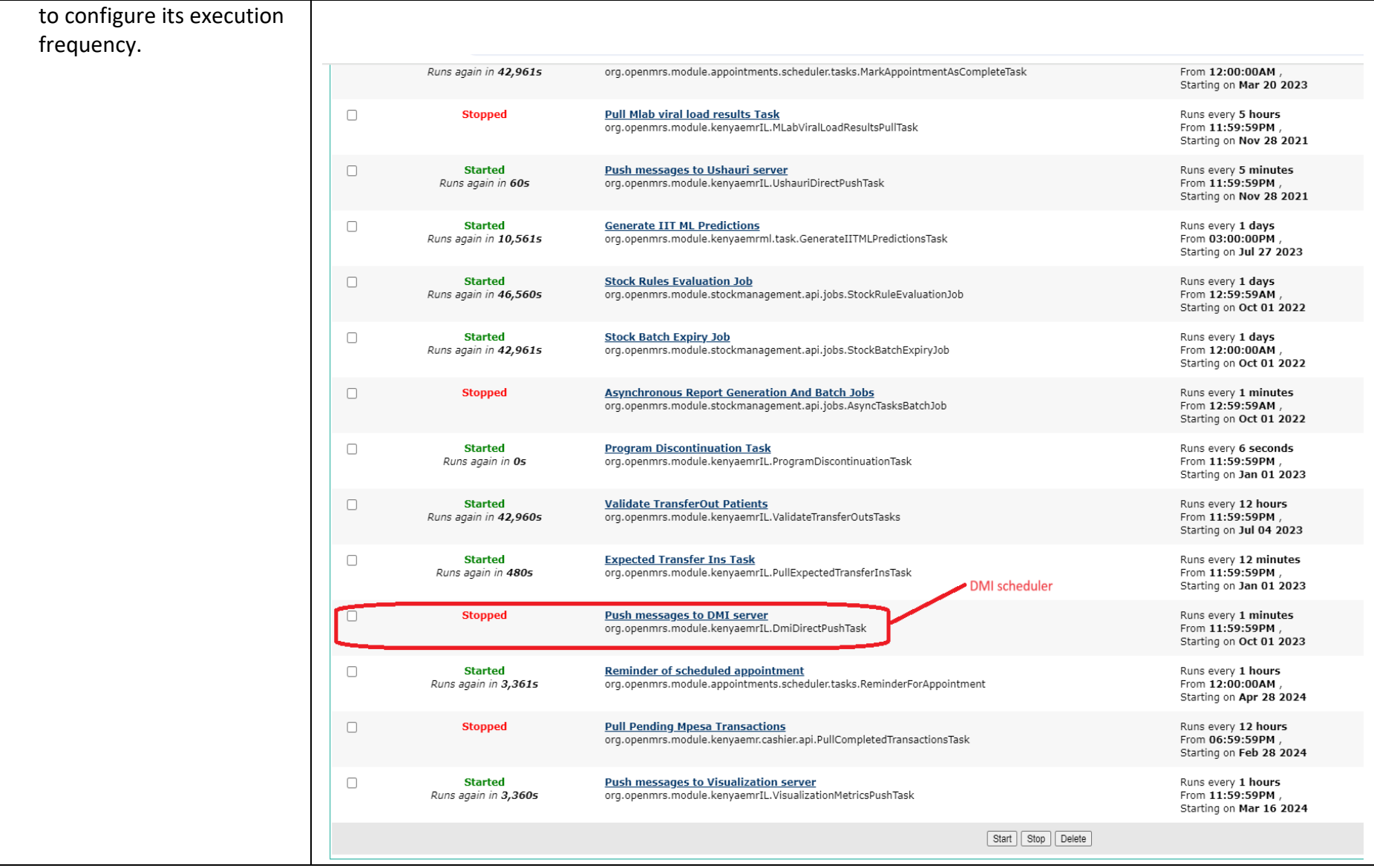

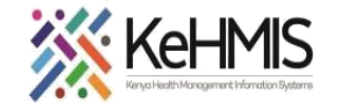

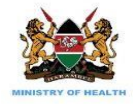

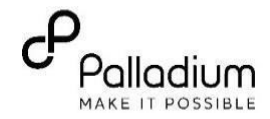

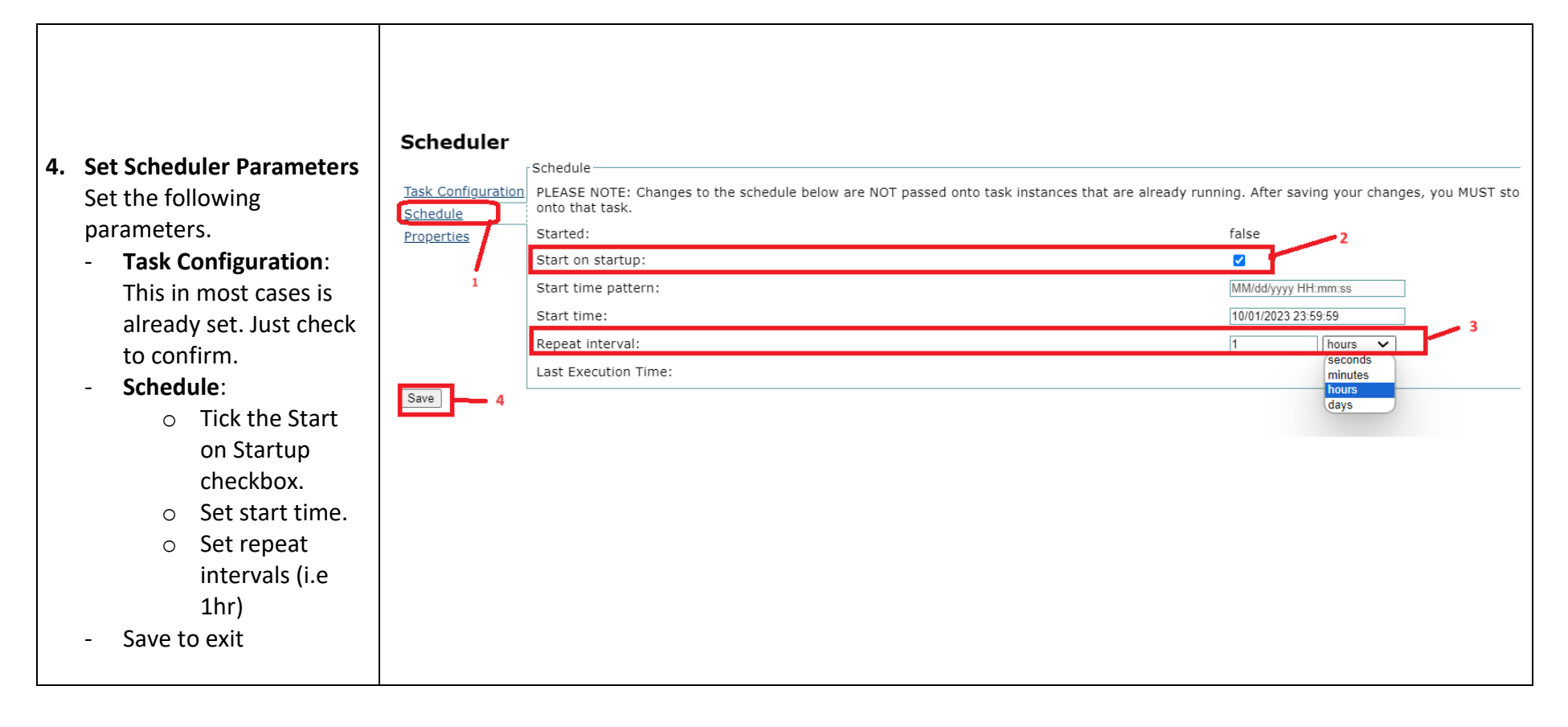

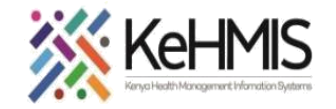

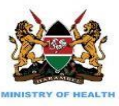

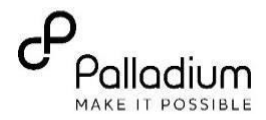

- 5. Start the Scheduler Ensure the scheduler is started. Steps
	- Tick the checkbox against the scheduler (shown)
	- Locate the Start button below the list (shown) and click. This will start the scheduler and will execute at the intervals configured in step 5 above.

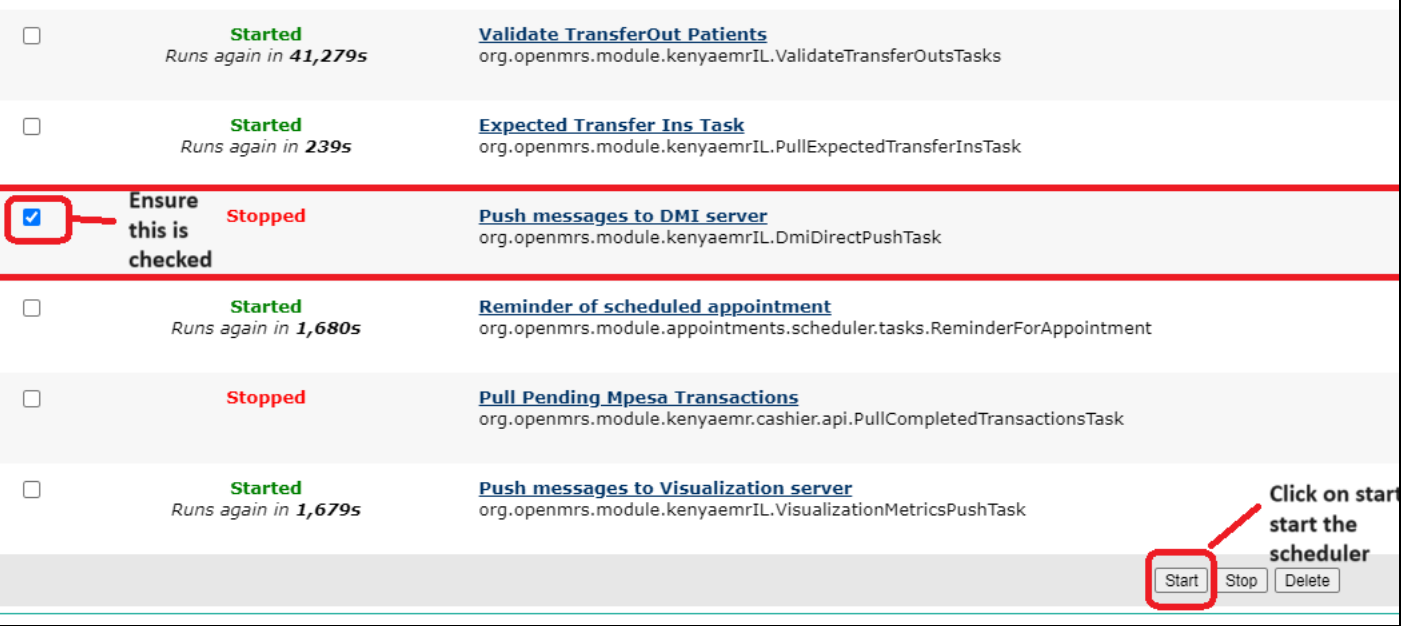